# **DPAS Fleet Mgmt & FAST Reporting Webinar – Post Session Report**

In this online session, DPAS Analysts covered the proper way to set up vehicles both Leased and Owned into DPAS for FAST Reporting.

# *Presented by:*

**Fred Maley**, Analyst

*Q&A:*

**Lisa Peters**, Technical Trainer

# *Recording Location:*

# **DPAS Support Site:** [http://dpassupport.golearnportal.org](http://dpassupport.golearnportal.org/)

 Open **Training / Webinar Archive** and find the webinar under the Maintenance & Utilization subject heading or search for the webinar title.

# *Screenshot:*

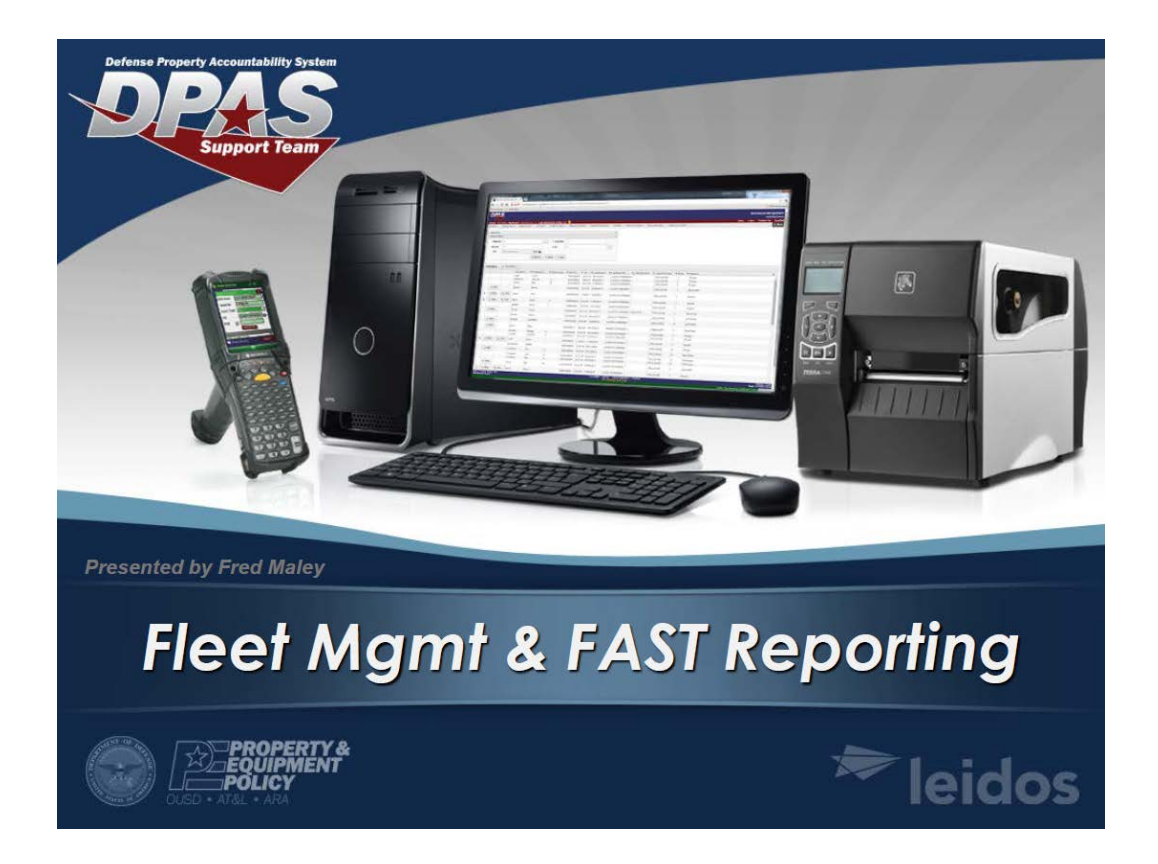

# *Session Statistics:*

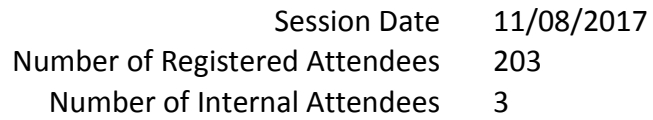

# *Poll Results:*

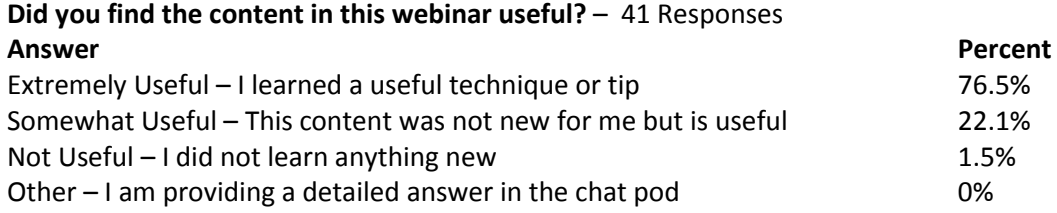

### **How would you rate the presentation? i.e. Speaker, Format** – 39 Responses

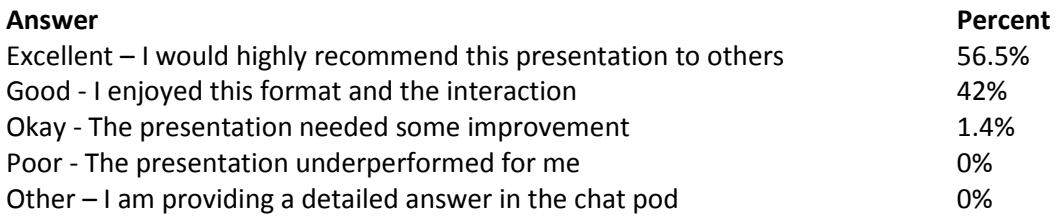

# **What would you like to see covered in a DPAS Webinar?** – 08 Responses

#### **Answer**

**Total Sel.**

Maintenance Repair Group Training.

how to upload modules into DPAS

mileage input

More information on how the M&U spread sheet are established, maintained and tracked

GFP

MHE maintencen schedule building

GSA Vehicles Dispatching

DPAS COMMAND TO COMMAND TRANSFER

any and all changes throughout DPAS as it grows

More hands on training

use (read: interpretation) of different reports in M&U, also end user Warehouse training

# *Participant Questions and Comments:*

**Question**: At base level the only options we have under Property Accountability are My Dpas, Form-Reports, Inquiries, and Statistics. We do not have the Catalog, Asset Management, Inventory, AIT, etc. \* Leidos DPAS (privately): The level of access you have is based on your roles. If you don't have the role to M&U set up or to the Catalog Manager then you wouldn't be able to do the bridging.

### **Question**: Is this for the GOV vehicles ?

\* Leidos DPAS (privately): This is for Government owned vehilcles for the FAST reporting. You can track owned vehicles as well.

### **Question**: Will we get these "How to slides"

\* Leidos DPAS (privately): On our DPAS Support site we do have all the QRG's ( Quick Reference Guides ) for the steps for the How to.

**Question**: Is there a way to update/change vehicle equivalents through the PA moduel? \* Leidos DPAS (privately): An update to that field would be in the Stock Number update in the Catalog menu. If you have the role of an APO or Catalog manager that is a field you can update.

**Question**: All of the government vehicles are logged in FMVRS (Federal Motor Vehicles Registration System), per my conversation with the NAVFAC Fleet Manager

Leidos DPAS (privately): Laurie Christadore - If your vehicle fleet is managed by NAVFAC, they may be capturing all this data in MAXIMO for FAST Reporting. You will need to ensure this to be true.

**Question:** where in the MU can I find the utilization % for each of my vehicle.

\* Leidos DPAS (privately): Michael you can pull an inquiry on the utilization.

### **Question**: WHAT ABOUT THE COST OF gsa LEASED VEHICLES

\* Leidos DPAS (privately): Amy he will be going over that information in this webinar.

**Question**: I have done the training required to have full access to PA due to being an augmentee to 441 VSCOS. Once I returned to my base of assignment, the access to PA at the role for being able to add to the catalog, manufacturer, etc was taken away from the access managers at 441 VSCOS. Does this webinar apply to base level access or is it for personnel at 441 VSCOS authorization level/

\* Leidos DPAS (privately): This webinar is going through the bridging that has to be done prior to the assets getting to the M&U side to profile but then once the user on the M&U side will pick up the asset.

**Question:** Could we please get a list of the roles needed to do this function

\* Leidos DPAS (privately): Mark on our support site all of the roles are listed per module.

**Question**: Lisa, under the inquiry it only provides the current utilization not the % for a period of time that I've selected. DPAS does not have a module that computes the utilization rate of a vehicle monthly, annually, and the lifetime of the asset.

\* Leidos DPAS (privately): Michael let me check on this for you. I will let you know via email.

### **Question**: and that link is ?

\* Leidos DPAS (privately): The link is below. It will be listed as a hyperlink to select the roles spreadsheet.

<https://dpassupport.golearnportal.org/index.php/support/request-access#1-property-accountability>

### **Question**: Can you update multiple vehicles from non-profiled?

\* Leidos DPAS (privately): Zach you can mass update non profiled assets. You would just select multiple assets and continue.

### DPAS Release 5.0.00 Webinar Post Report

**Question**: Are AIM equipped vehicles capable of communicating with DPAS automatically? \* Leidos DPAS (privately): Is that an interface AIM ?

**Question**: Do all of the assets have to have similar item descriptions and locations? It looks like I have upwards of 90 assets under NPD which are all over the world.

\* Leidos DPAS (privately): Zach you can't mass profile FAST rptbl assets and non FAST reptbl assets. You can profile multiple assets but you will only be able to add some information. You would still have to report fuel and utiliation.

**Question**: Is there a limit to the number of lines/rows that can be uploaded at one time?

\* Leidos DPAS (privately): Nat I believe the limit is around 5000 rows. I wil double check and email you to confirm.

**Question**:I just want to change the assets from NPD to MU. All of the reporting would be done at the individual level once available in MU

\* Leidos DPAS (privately): Yes you should be able to do that by mass profiling all the assets at one time. If you have a mix of FAST and not FAST reportable you would have to do them by mass updating two times.

**Question:** Is there training available for OCONUS locations?

\* Leidos DPAS (privately): Yes there is training available for OCONUS locations. If you email DPAS support site they will forward to the training coordinator.

**Question**: I have selected 10 assets which are reportable. It ias asking me for Vehicle Type Cd and Vehicle Group Cd but I have multiple assets selected.

\* Leidos DPAS (privately): You would have to chunk them and do the ones that are similar ot the same to do a mass profiling. Sorry.

**Question:** Should I be able to access the Property Accountability module

\* Leidos DPAS (privately): That would depend on your role that you are assigned.

**Question:** Can you cover Fast Profile No VC? I've followed the Playbook exactly and still repeatedly get this error for the same asset.

\* Leidos DPAS (privately): Floyd that would be an issue that needs reported to the Help desk. You can email or call them.

**Question**: Specifically, what vehicle types should be FAST Reportable? I realize Tactical vehicles would not be.

\* Leidos DPAS (privately): All Vehicle Types that are not Tactical. For more information please see the DOD Fast website.

**Question**: Will you do one of these for MHE utilization

\* Leidos DPAS (privately): Are you requesting a webinar for this ? There are lessons out on elearning or the DPAS support site.

**Question:** how long would it take to initiate a new DPAS account?

\* Leidos DPAS (privately): A new DPAS account can be created once all of the forms are submitted within 48hrs.

**Question**: You showed us how to set up a vehicle in DPAS. I know in the past, we have submitted vehicle information to VSCOS then your office would perform the initial set up then pass it to us to finish the profiling. Did you show us these steps because it is going to become our responsibility in the future? \* Leidos DPAS (privately): You would actually need to contact Fabian at VSCOS.

**Question**: My question was regarding the cost of GSA leased vehicles. What cost do you put in DPAS \* Leidos DPAS (privately): The VCSS upload Fred showed.

### DPAS Release 5.0.00 Webinar Post Report

**Question**: During the set up on the PA side the owner cost was not a required field. Is the owner cost center not associated with the funding?

\* Leidos DPAS (privately): Laverne not all agencies use Cost Centers but if you are an agency that requires one then you would have entered the cost center.

**Question**: To clarify, vehicles such as 6K Hyster Forklifts would be FAST Reportable? \* Leidos DPAS (privately): No those would not be. At this time Fork lifts are not but might be in the future.